آموزش نوسان گیری حرفه ای

نوسان گیری : خرید منظم سـهام جـهت کسـب سـود در بازده حداکثری روزانه ( زمان بین خرید تا فروش سـهم در نوسان گیری حداکثر 3 روز کاری می باشد (

فلوچارت ساده خرید و فروش سهام به صورت نوسان گیری :

.1 انتخاب سهم پس از تحلیل و بررسی .2 اولین قیمت برای خرید سهم در پایینترین قیمت مجاز روزانه ۰.3 دومین قیمت برای خرید سـهم ( در صورت انجام نشـدن خرید اول ) در پایینترین قیمت مجاز روز + 1 درصد ٤. سومین قیمت برای خرید سـهم ( در صورت انجام نشدن خرید اول و دوم ) در پایینترین قیمت مجاز روز + 2 درصد .5 چنانچه خرید در هر یک از مراحل 2 تا 4 انجام شود ، مرحله 6 تا 8 را ادامه می دهیم .6 سفارش فروش 25 درصد از سهم در قیمت : خرید + 3 درصد .7 سفارش فروش 33 درصد از سهم در قیمت : خرید + 3.5 درصد .8 سفارش فروش 45 درصد از سهم در قیمت باالترین قیمت مجاز روز ) حداکثر قیمتی که سهم مجاز است رشد کند ( .9 نوسان گیری با میانگین سود 3.8 درصد کل و سود 2.6 درصد خالص پس از کسر کارمزد در معامالت 1 روزه پایان می یابد

آموزش روش خرید و فروش سهام جهت انجام نوسانگیری در حد روزانه :

خرید و فروش سهام جهت نوسان گیری در 7 مرحله اصلی انجام می شود . موضوع مهمی که یک نوسان گیر باید به آن توجه داشته باشد این است که : در نوسان گیری حد روزانه حداکثر سودی که می توان تشخیص داده و بدست آورد 3 درصد خالص پس از کسر کارمزد می باشد و باید در همین مقدار سود ، از سهم خارج شوید.

نکته :1 سهامی که در نوسان گیری حد روزانه انتخاب می شوند ، سهامی هستند که در نقطه ایستا ( فاز استراحت ) قرار دارند و اینگونه سـهام ، در یک حد متعادلی در نوسـان می باشـند . پس نگهداری این سهام جهت کسب سود بیشتر بسیار پر ریسک بوده و غیر منطقی خواهد بود

نکته 2 : سهامداران نوسان گیر و سهامدارانی که قصد نوسان گیری دارند ، قبل از خرید سهم ، باید به قیمت فروش آن توجه و عمل کنند و از فرمولی که در ادامه آموزش می دهیم ، تبعیت کنند تا زیانی را متحمل نشوند .برای آغاز نوسان گیری ، نیاز به انتخاب سهام هستیم . در این آموزش ، فرض می کنیم که سهامداران از سبدهای نوسان گیری که توسط : گروه تحلیلگران بورس ایران ، طراحی و عرضه می گردد استفاده می نمایند .پس از انتخاب سهم یا سهام جهت نوسان گیری ، اکنون روش خرید سهم را جهت نوسان گیری آموزش می دهیم:

نکته ۳: برای نوسان گیری حرفه ای به استفاده از حساب آنلاین نیاز داریم و حتما باید معاملات به صورت آنالین انجام شود ، زیرا برای کسب نوسان از قیمت مجاز روز سهم ، کمترین درصدها نیز اهمیت باالیی دارند . یعنی خرید سهم به قیمت مثال 133 ریال بهتر از خرید آن در قیمت 131 ریال می باشد و این ریالهای ناچیز باعث کسب سود باالیی می گردند .یک نوسان گیر حرفه ای باید تمام حواس و فکر خود را در خرید بموقع و فروش بموقع بکار گیرد . یعنی سعی کنید که تنها سهامی را که انتخاب کرده اید زیر نظر داشته باشید . نوسان گیری یعنی استفاده از فرصتها ، استفاده از افزایش یا کاهش ریالی قیمت سهم . پس با این مقدمه ، نوسان گیری را آغاز می

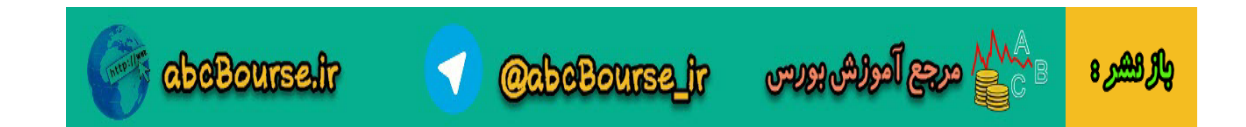

کنیم: برای شروع نوسان گیری حرفه ای پس از انتخاب سهم ، به حساب معامالت آنالین خود وارد می شوید و این کار در ساعت 8.45 دقیقه صبح کاری بورس انجام میشود . با دانش اینکه معامالت در ساعت 9 صبح آغاز می شود ولی روند اوردرها را می توانید از ساعت 8.33 مشاهده و ثبت کنید .پس در ساعت 8.45 صبح وارد حساب آنالین خود شده و سهم مورد نظر را انتخاب می کنیم . سپس به جدول خرید و فروش سهم توجه می کنیم . در تمام حسابهای آنالین ، پس از انتخاب هر سهم ، جدول عرضه و تقاضای سهم را مشاهده می کنیم . در بخش عرضه 3 سفارش باال و در بخش تقاضا 3 سفارش باال ، همیشه قابل مشاهده است . مانند شکل زیر: تعداد حجم قیمت تعداد حجم قیمت 1 10000 1250 2 2000 1260 5 45000 1235 1 50000 1261 3 77450 1231 1 5000 1290

پس از انتخاب هر سهم در حساب معامالتی آنالین ، نمودار جدول عرضه و تقاضای مربوط به آن سهم را مشاهده می کنید و میتوانید حجم و چگونگی معامالت را پیگیری نمایید . اکنون با توجه به این مقدمه ، روش یک خرید و فروش نوسان گیری را با یک مثال دنبال می کنیم :

#### مثال:

سرمایه جهت خرید سهم : 1 میلیون توماننام سهم : ایران خودروقیمت سهم قبل از آغاز معامالت ) قیمت بسته شدن دیروز ) مثال ( : 1273 ریالحداقل رشد قیمت امروز : 1223 ریالحداکثر رشد قیمت امروز : 1323 ریاالکنون این موارد را قبل از شروع معامالت بازار می بایست محاسبه و یادداشت نماییم تا بتوانیم در زمان معاملات به سرعت عمل کنیم ( این موارد در سـبدهای نوسـان گیری روزانه وجود دارد و توسط تیم کارشناسی محاسبه دقیق صورت گرفته است: (

محاسبات مورد نیاز جهت خرید سهم:

- 1قیمت خرید مرحله اول : از قیمت حداکثر نزول سهم الی + 1 درصد = 1223 ریال الی 1223 ریال + 1 درصد = 1233 ریالتوضیح : با فرض مثال در باال : قیمت سهم ایران خودرو در روز گذشته 1273 ریال ، قیمت حداکثری که سهم می تواند طی معامالت امروز کاهش یابد ، 1223 ریال می باشد ) 4 درصد ( . پس با این فرض ، محدوده خرید سهم ایران خودرو را در شروع معامالت بازار محاسبه می کنیم. این قیمت باید در محدوده حداکثر پایین سهم + 1 درصد باشد و به این معنی است که سهامدار ، سهم را در محدوده این قیمت از فروشنده خریداری کند روش خرید را در ادامه توضیح می دهیم2 - چنانچه نتوانیم سهم را در محدوده قیمت مرحله اول خریداری کنیم ، در محدوده دوم خریداری می کنیم . این محدوده قیمت خرید حداکثر پایین سهم + 2 درصد می باشد و با فرض قیمت سهم ایران خودرو در روز گذشته : 1273 ریال و حداکثر پایینی که سهم می تواند در معامالت امروز کاهش یابد 1223 ریال = 1223 ریال + 2 درصد = 1245 ریالتوضیح : سهامدار تا قیمت محاسبه شده در مرحله دوم می تواند سهم را خریداری نماید3 - چنانچه نتوانیم سهم را به هر دلیلی در دو مرحله قبل خریداری نماییم می بایست سعی کنیم تا در این مرحله سهم را خریداری کنیم . قیمت خرید سهم در این مرحله = قیمت بسته شدن روز گذشته سهم + 3 درصد = 1223 ریال + 3 درصد = 1257 ریالتوضیح : سهامدار تا قیمت 1257 ریال می تواند سهم را خریداری نماید.

### توضیح کلی:

والراهير 8

در باال مثال زدیم که سهامداری قصد دارد به مبلغ 1 میلیون تومان ، سهام ایران خودرو را جهت نوسان گیری خریداری نماید . قیمت روز گذشته سهم 1273 ریال می باشد و با دانش اینکه سهام طی روز معامالتی می توانند 4 درصد رشد یا 4 درصد نزول داشته باشند ، حداکثر نزول سهم 1223 ریال و حداکثر رشد سهم 1323 ریال محاسبه شد : 1273 + 4 درصد و 1273 - 4 درصدبا مفروضاتی که در باال تعیین شد ، در ساعت 8.45 قبل از شروع رسمی معامالت بورس ،

**OchoBourse fr** 

abeBourse.ir

යැපු ියුගිරියා සිහින

وارد انلاین می شویم و سـهم مورد نظر خود را ( در مثال ایران خودرو ) مشـاهده می کنیم . سپس جدولی مانند شکل الف ( در بالا ) عرضه و تقاضای سـهم مشـاهده می شـود . اکنون باید به جدول فروشنده نگاه کنیم و به میزان سرمایه ای که قصد داریم خریداری نماییم ) در مثال 1 میلیون تومان ) به قیمت محدوده ۱ حجم خرید وارد می کنیم . به صورت زیر :مبلغ 1 میلیون تومان سهام ایران خودرو را در قیمت حداکثر نزول سهم 1223 ریال وارد می کنیم.

نکته 4 : معامالت روزانه در ساعت 9 صبح آغاز می شود ولی سهامداران امکان وارد نمودن قیمت از ساعت 8.33 را دارند ولی معامالت در ساعت 9 انجام می شود. اکنون اگر فروشنده ای در قیمت پیشنهادی خرید شما وجود داشته باشد ، در ساعت 9 صبح شما میتوانید حجم دلخواه خود را که وارد نموده اید خریداری کنید ولی چنانچه تا ساعت 8.55 مشاهده کنید که هیچ فروشنده ای در قیمت پیشنهادی شما وجود ندارد و فروشنده در قیمت باالتری سهم را عرضه می کند و این قیمت تا محدوده خرید اول است ) قیمت حداکثر پایین الی + 1 درصد = 1233 ریال ( شما نیز می توانید قیمت خود را با فروشنده تنظیم کنید ولی 1 ریال پایینتر قرار دهید به طور مثال:

قیمت محاسبه شده در مرحله اول : از 1223 ریال الی 1233 ریال بوده است و فروشنده در 1233 ریال قصد فروش دارند ، پس شما نیز سفارش خود را در قیمت 1229 ریال قرار دهید . به این دلیل که اگر فروشنده مشاهده کند که شما در قیمت پیشنهادی ایشان قصد خرید دارید ، سعی می کند تا قیمت خود را باالتر ببرد و این یک امر روانشناسی می باشد و بهتر است به آن عمل نمایید .چنانچه تا ساعت 8.55 مشاهده نمودید که سهامدار در محدوده اول فروشنده نیست ، به قیمت فروشنده دقت کنید . اگر فروشنده در قیمت محدوده دوم فروشنده باشد ، اکنون به حجم خرید توجه کنید . چنانچه حجم خرید سهم باال باشد و در قیمت پیشنهادی فروشنده باشد ، بهتر است فورا سفارش خود را آماده کنید ولی تا ساعت 9 صبح سفارش را ارسال نکنید . سفارش نیز به این صورت باشد که 2 ریال بیشتر از قیمت آخرین خریدار باشد تا بتوانید فورا خرید کنید. و در پایان چنانچه تا ساعت 8.55 فروشنده در قیمت مرحله دوم نیز فروشنده نباشد ، به قیمت فروشنده توجه کنید و اگر فروشنده در قیمت محدوده سوم شما ، قصد فروش دارد ، اکنون دوباره به حجم خرید و فروش سهم نگاه کنید . اگر حجم خرید بیشتر از حجم فروش باشد ، و همچنین قیمت خرید نیز در محدوده قیمت فروشنده باشد ، شما نیز بهتر است 53 درصد سرمایه خود را در محدوده سوم خریداری کنید و اگر حجم خرید کمتر از حجم فروش باشد ، بهتر است سفارش خود را آماده کنید ولی ارسال نکنید . یعنی سفارش خرید خود را در قیمت محدوده دوم آماده کنید و منتظر شروع معامالت در ساعت 9 صبح باشید . اگر مشاهده کردید که حجم خرید در حال افزایش و حجم فروش در حال کاهش است ، شما نیز فورا قیمت خود را تغییر دهید و سهم را از فروشنده خریداری کنید ( حداکثر تا محدوده خرید سوم ) و اگر مشاهده کردید که خریدار چندان رقبتی برای خرید در قیمت فروشنده ندارد ، مطمئن باشید که قیمت فروشنده ککاهش خواهد یافت و منتظر فرصت باشید . در اینجا تنها زرنگی و سرعت عمل شما مهم است .توضیحات ) با این فرض که شما توانستید ، در یکی از 3 محدوده خرید ، سهم را خریداری نمایید: ( در این بخش ، خرید شما انجام شده است و باید عمل زیر را انجام دهید: بمیزان 25 درصد از حجم سهم خریداری شده را در قیمت خرید شده + 3 درصد سفارش فروش وارد کنید و تاریخ آن را " نامحدود " قرار دهید .بمیزان 33 درصد از حجم سهم خریداری شده را در قیمت خرید شده + 3.5 درصد سفارش فروش وارد کنید و تاریخ آن را " نامحدود " قرار دهید .بمیزان 45 درصد از حجم سهم خریداری شده را در قیمت حداکثر رشد سهم سفارش فروش وارد کنید و تاریخ آن را " نامحدود " قرار دهید .با انجام سفارش فروش به صورت باال ، تنها باید منتظر باشید که سهم در قیمت پیشنهادی شما به فروش رسد و این نمونه ای از روش خرید و فروش نوسان گیری می باشد و اگر می خواهید یک نوسان گیری حرفه ای باشید ، نکات مهم زیر را رعایت نمایید 1: - در ساعت 8.45 و قبل از ارسال سفارش خرید خود ، به حجم عرضه و تقاضای سهم توجه کنید . اگر حجم فروش سهم باال باشد و صف فروش برای سهم تشکیل شده باشد ، شما براحتی می توانید سهم را در قیمت پایینترین آن روز خریداری کنید و مشکلی از این بابت وجود ندارد و اینجا به چند نکته مهم توجه کنید 1-1: : اگر صف فروش از روزهای قبل تشکیل شده باشد و این صف جمع نشده باشد و احتمال گره منفی برای سهم زیاد باشد ، بهتر است سهم را

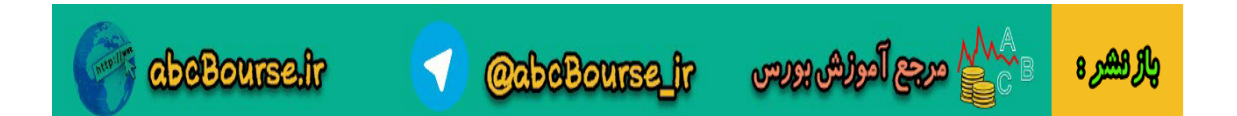

در گره منفی که می تواند تا 12 درصد کاهش پیدا کند خریداری کنید2-1 : اگر صف فروش جدید باشد ، به بخش خرید سهم نیز توجه کنید و اگر متوجه شدید که در قبال صف فروش چیده شده ، مقداری حجم خرید وجود دارد ( حداقل ۱٫۳ حجم فروش ) بهتر است سـهم را زیر نظر بگیرید ، چون در اکثر مواقع در چنین حالتی ، به این معنی است که صف فروش برداشته شده و صف خرید تشکیل خواهد شد ، پس بهتر است شما نیز به میزان 53 درصد سرمایه مورد نظر خود سفارش خرید وارد کنید .۱-۳ :اگر صف فروش سـهم جدید باشـد و در حال تشکیل شـدن باشـد ، به بخش خرید نیز توجه کنید و اگر خریدار چندانی پیشنهاد خرید قرار نگرفته باشد و حجم فروش نیز باال باشد ، بهتر است سهم را تنها زیر نظر قرار دهید و اگر تا ساعت 9.33 مشاهده کردید که صف در حال جمع شدن است ، خریداری کنید در غیر اینصورت طبق تجربه این سهم تا پایان معامالت جمع نخواهد شد و در روز بعد می توانید در قیمت پایینتری خریداری کنید 2. - نوسان گیری حرفه ای به این معنی است که شما بتوانید سهم را در قیمت پایینتری خریداری کنید . پس سعی کنید بدور از هیجان عمل کنید . و این تکنیک را فراموش نکنید : هنگامی که خرید و فروش سهمی به صورت متعادل باشد و خریدار خیلی برای خرید سهم عجله ندارد ، بهتر است شما نیز متعادل رفتار کنید ، با این بینش که فروشنده قصد دارد سهم را بفروشد ، پس با آن به قول معروف چونه بزنید . سعی کنید در هنگام چانه زنی با فروشنده ، کاری کنید که فروشنده مجبور شود قیمت خود را کاهش دهد . برای این کار از این ترفند استفاده کنید:

### مثال :

قیمت سهمی 1273 ریال است و فروشنده در قیمت 1253 ریال قصد فروش سهم دارد ولی باالترین قیمت خریدار 1243 ریال است . ابتدا به کمترین قیمت خرید شده سهم نگاه کنید . اگر پایینترین قیمت معامله شده ، کمتر از 1243 ریال باشد ، یعنی شما می توانید این سهم را در همان قیمت زیر 1243 ریال خرید کنید ، پس بهتر است که در 1253 ریال خریداری نکنید و قیمت خود را در مثال 1239 ریال قرار دهید . این عمل شما باعث می شود فروشنده از نظر روانشناسی از کاهش سهم ترسیده و قیمت فروش را کاهش دهد و شما می توانید مثال در 1245 ریال خرید کنید.

### نکته :

صدها عملکرد در یک معامله وجود دارد و اتفاق می افتد و باید مثال فوق را به نسبت عملکردها تغییر دهید .ترفند مهم دیگر در زمان چانه زنی ) از این ترفند در ساعت 8.45 استفاده کنید:(

# مثال :

قیمت سهمی 1273 ریال و فروشنده در قیمت 1273 ریال قصد فروش دارد . خریدار نیز در قیمت پایینتر مثال 1233 ریال قصد خرید دارد و محدوده خرید اول شما نیز 1233 ریال است . در این صورت ، شما سفارش خرید خود را با حجم بسیار کم در قیمت آخرین خریدار + 1 ریال وارد کنید . یعنی 1231 ریال و حجم آن را مثال 133 عدد سهم وارد کنید و فورا سفارش خرید دیگری با حجم مثال 53 عدد سهم در قیمت 1 ریال باالتر یعنی 1232 ریال وارد کنید و فورا دوباره سفارش 53 سهمی خود را کنسل کنید .حال ، منتظر عکس العمل فروشندگان باشید . خواهید دید که خریداران ( اگر حقوقی بازی از پیش نوشته ای نداشته باشد ) حجم خرید خود را بالا نخواهند برد و فروشندگان ، از ترس خرید نشدن سهم خود ، قیمت خود را کاهش خواهند داد.

# نکته مهم :

هیچگاه در زمان چانه زنی برای قیمت سهم با فروشنده ، از حجم اصلی خرید خود استفاده نکنید . یعنی اگر قصد دارید 13333 سهم خریداری کنید ، با همان 13333 سهم چانه زنی نکنید و سعی کنید با حجم بسیار پایینی چانه زنی را انجام دهید تا فروشنده دچار هراس فروش نرفتن سهم را دچار شده و به قیمت شما پاسخ دهد . در اینصورت می توانید فورا حجم خود را باال برده و خرید کنید . حجم باال باعث می شود که فروشنده قوی ظاهر شود.

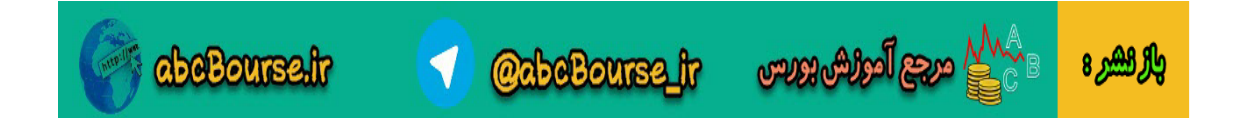

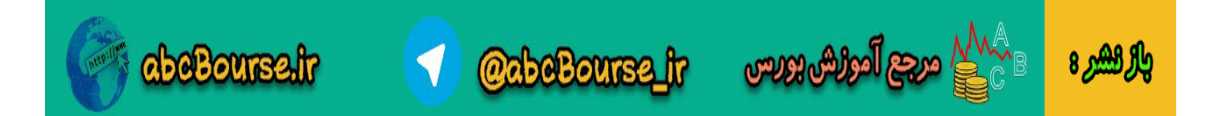